# PEERNET

# Document Conversion Service 3.0

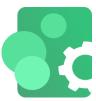

Document conversion in a Windows® service!

Convert a wide variety of commonly used document types to Adobe® PDF and various image formats such as TIFF, JPEG, raster Adobe® PDF, PNG and more.

A highly scalable product, Document Conversion Service allows you to make the most of your system resources with concurrent document conversion and easy customization of all aspects of the conversion process.

The included drag and drop watch folder service with clustering and failover support, command line tools and a .NET library make it easy to integrate document conversion of Microsoft® Word, Excel, Outlook, PowerPoint, Publisher or Visio documents, Adobe® PDF, Autodesk® DWG and more.

| KEY PRODUCT FEATURES                 |                                                                                                    |
|--------------------------------------|----------------------------------------------------------------------------------------------------|
| <u>High Throughput</u>               | Multi-threaded processing and true parallel conversion allow for a highly scalable product that processes many documents concurrently and takes advantage of the multi-CPU and multi-core systems available today. Easily adjust the throughput for optimal performance on each computer.                                                                                                    |
| Clustering and Failover Support      | Perfect for large volume batch conversions and clients requiring 100% conversion stability, Watch Folder Service's clustering capability allows multiple servers to work together on a shared collection of files. Using more than one server provides load-balancing and failover support if a server should go offline.                                                                                                    |
| <u>Folder Monitoring</u>             | Monitor unlimited hot or drop folders with individual conversion settings and folder content filtering. Add custom commands to run post-conversion with the included Watch Folder Service utility.                                                                                                    |
| On Demand Scaling                    | Document conversion is fast and efficient while minimizing resource use.<br>Individual converters for each document type are dynamic and self-regulate up to<br>the maximum allowed, starting with a single instance and adjusting up or down<br>as needed to manage the volume of each type of document.                                                                                                    |
| Remote Conversion with DCOM          | Distribute your conversion across multiple networked machines, or use the DCOM support for client-server conversion from a web server or a client workstation to a central conversion server.                                                                                                    |
| Extensive Toolset and Sample<br>Code | A full suite of command-line conversion tools makes adding file conversion to your business procedures easy. Or add conversion directly into your code using the conversion API in the included .NET ConvertUtility library. Our sample programs in C#, VB, and PowerShell show how easy it is.                                                                                                    |
| Desktop Conversion Utilities         | We include two ready-to-go desktop conversion utilities for you to use on client machines. The Drop Files Converter converts files and folders dropped onto its UI and can run post-conversion commands. The Convert File utility is a simple application that converts a single, chosen file using the selected profile. It is also available as sample code.                                                                  |
| Accurate Conversions                 | We strive to give you the highest document fidelity in the market. Our built-in converters are fast and accurate without needing additional applications. We also have converters that use the native application to convert your document and use Microsoft Office for Word, Excel, and other Office documents, Adobe Reader or Acrobat for PDF documents, and Autodesk® Design Review or DWG Trueview for AutoCAD® documents. |
| <u>Unattended Conversion</u>         | As a full-fledged Windows® service, the conversion process runs in the background and does not need an active signed-in user. The conversion process is monitored and automatically restarted to ensure you run with minimal downtime.                                                                                                    |

# WHAT FILES CAN I CONVERT?

Most of the included converters use the document's native application for the conversion. You will need to have your own licenses of these products where applicable; they are not included with the PEERNET Document Conversion Service.

| Document Type                                                                                                    | Required Application                                                                                                    |
|----------------------------------------------------------------------------------------------------|----------------------------------------------------------------------------------------------------|
| Adobe PDF Documents                                                                                                    | Adobe PDF Builtin, no additional applications required.<br>Optional - Adobe Reader X, XI, DC (32-bit only)                                                                                                    |
| AutoDesk 2D Drawings<br>HPGL Plot files<br>Gerber RS-274D, Gerber RS-274X, Gerber X2                                                                                                    | Cadd Builtin, no additional applications required.                                                                                                    |
| Design Review Drawings                                                                                                    | Autodesk Design Review 2012-2013, 2018                                                                                                    |
| AutoCAD Drawings                                                                                                    | Autodesk Design Review with DWG TrueView (2012,2013, 2018)                                                                                                    |
| Excel Workbooks<br>Outlook Messages, EML files, vCard Files, and Appointment<br>Files<br>PowerPoint Presentations<br>Publisher Files<br>Word Documents<br>Rich Text Documents                                                                                                    | Microsoft Office 2003 SP3<br><i>(with Microsoft Office Compatibility Pack)</i><br>Microsoft Office 2007<br>Microsoft Office 2010, 2013, 2016, 2019, 2021<br>Microsoft Office 365<br><i>(32-bit and 64-bit)</i> |
| JPEG images<br>TIFF images<br>HEIF/HEIC images<br>Google WebP images<br>AVIF images<br>Windows Bitmap images<br>ZSoft PCX images<br>ZSoft DCX images<br>CServe Portable Network Graphics images<br>Graphics Interchange Format image files<br>Icon Format files<br>Windows Media Photo images<br>ImageMagick images (100+ image formats) | Built-in, no additional applications required, includes<br>optional support for animated images and movies with<br>ffmpeg.exe.                                                                                 |
| DejaVu files                                                                                                    | Requires DjVu Shell Extension Pack                                                                                                    |
| 45+ image formats and 500+ raw digital camera formats                                                                                                    | Requires FastPictureViewer Codec Pack                                                                                                    |
| HTML Files<br>Secure HTML<br>Web Archive                                                                                                    | Internet Explorer 8.0 - 11.0                                                                                                    |
| Outside-In AX (Supports over 500 file formats)                                                                                                    | Oracle Outside In Viewer Technology (ActiveX)                                                                                                    |
| Postscript Files<br>Encapsulated Postscript Files<br>Adobe PDF Documents                                                                                                    | Ghostscript 9.05 or later (32-bit only)                                                                                                    |
| Text Files                                                                                                    | Text Builtin, no additional applications required.                                                                                                    |
| Visio Drawings                                                                                                    | Microsoft Visio 2003<br>Microsoft Visio 2007<br>Microsoft Visio 2010, 2013, 2016<br><i>(32-bit and 64-bit)</i>                                                                                                 |
| XPS Documents                                                                                                    | Uses Windows built-in XPS document support, no additional applications required.                                                                                                    |
| PEERNET Passthrough Converter                                                                                                    | Built-in, passes the file through the system without converting.                                                                                                    |

## FREE EVALUATION

Try it before you buy with our no-obligation 30-day trial. The trial is fully functional, with the exception that all pages are stamped with the phrase "Evaluation Copy" until purchased. Product support is available for the duration of the evaluation period.

### SUPPORTED PLATFORMS

Only Microsoft® Windows 64-bit operating systems (minimum 4GB RAM) are supported.

- Windows 11, Windows Server 2022
- Windows Server 2016, Windows Server 2019
- Windows 10, Windows Server 2012 R2, Windows Server 2012

### LIMITED SUPPORT FOR END-OF-LIFE PLATFORMS

These Microsoft® Windows operating systems have reached the end of their support lifecycle. Document Conversion Service will still install and run on these platforms, but new features added to Document Conversion Service may not be supported.

- Windows 8.1
- Windows Server 2008 R2
- Windows 7 SP1

### CONTACT INFORMATION

Please contact us with any comments, feedback, or if you require more information.

Hours:Monday to Friday, 09h00 – 17h00 ESTSales:peernet@peernet.comSupport:support@peernet.comPhone:1-800-883-7980 (North America only)1-613-224-6894(outside North America)Fax:1-613-224-6899

#### FOR MORE INFORMATION

Try Document Conversion Service Now!

www.peernet.com/document-conversion-service/try.html

Document Conversion Service Home Page

www.peernet.com/document-conversion-service/index.html

Document Conversion Service Product Pricing

www.peernet.com/document-conversion-service/pricing.html

**PEERNET How To Articles** 

www.peernet.com/conversion-software/batch-document-converter/how-tos/